# Tools developer's guide

Document Number: XM000140A

Publication Date: 2015/4/21 XMOS © 2015, All Rights Reserved.

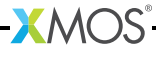

# Table of Contents

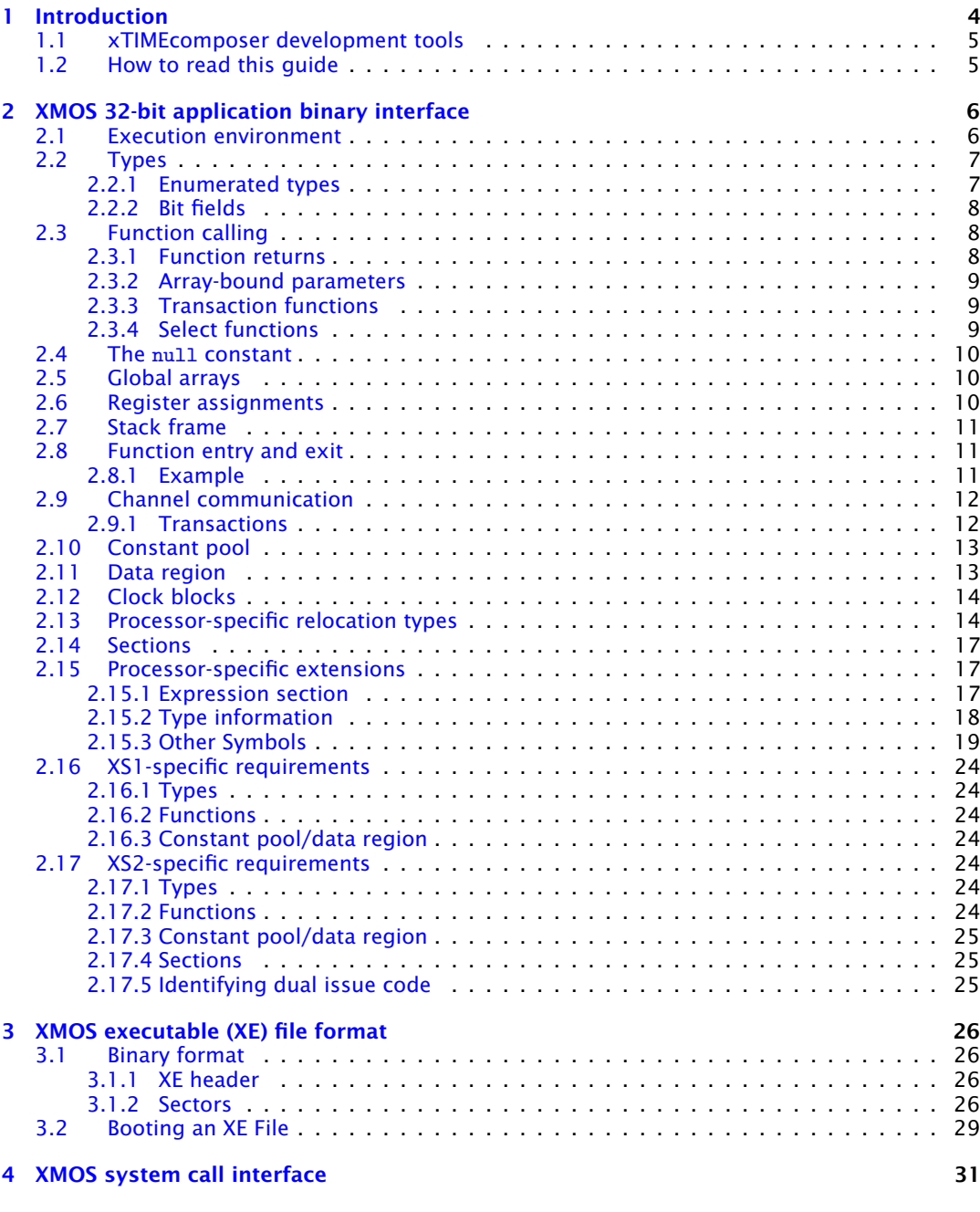

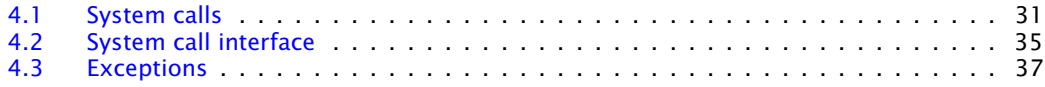

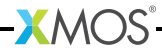

# <span id="page-3-0"></span>1 Introduction

IN THIS CHAPTER

- · [xTIMEcomposer development tools](#page-4-0)
- $\blacktriangleright$  How to read this quide

The XMOS architecture enables a combination of interface, digital signal processing and control functions to be performed in software. An XMOS device consists of one or more xCORE tiles, each comprising a multicore microcontroller with tightly integrated I/O and on-chip memory. Each xCORE tile has hardware support for executing several logical cores concurrently and has dedicated instructions for input and output.

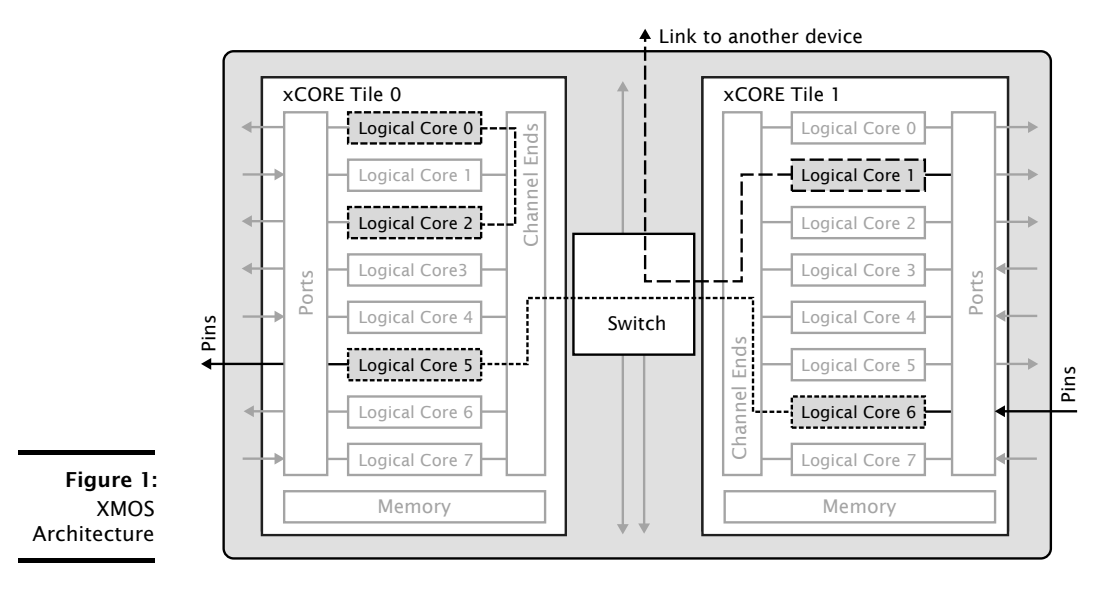

**XMOS** 

The timing of instruction execution is deterministic, with each logical core guaranteed a slice of the processing. The logical cores can execute computations, handle real-time I/O operations and respond to multiple events. The I/O pins can be sampled or driven using a single instruction, and data rates can be controlled using timers or clocks. A high-performance switch enables communication between xCORE tiles and makes it easy to construct systems from multiple devices.

## 1.1 xTIMEcomposer development tools

<span id="page-4-0"></span>The xTIMEcomposer development tools support a standard embedded development flow and are built on industry-standard platforms. The tools let designers use C, C++, or xC to program devices, or assembly if absolute control is required. Programs are typically debugged using the XMOS port of the GNU Debugger (GDB). A static timing analyzer can be used to validate that all real-time requirements are met for the target device at compile time, helping designers close timing without the need for complex test benches.

Board utilities are provided for loading programs onto hardware. During development, programs are typically loaded from a host PC over JTAG. In a manufactured design, programs are typically loaded from flash memory. The tools can encrypt programs on flash and can burn a secure bootloader and keys into on-chip OTP memory, ensuring program and device authenticity. The tools also support in-field upgrades, allowing multiple firmware releases to be managed over the product life cycle.

The formats and conventions used by the xTIMEcomposer tools form a well-defined interface for passing data between programs. By conforming to this interface, third-party developers are guaranteed that their tools are compatible with the xTIMEcomposer tools.

## 1.2 How to read this guide

<span id="page-4-1"></span>This guide is divided into three sections of reference material:

- $\triangleright$  **Chapter 2** documents the XMOS application binary interface (ABI), which specifies how to produce code which is compatible with the libraries supplied with the xTIMEcomposer tools and with code produced by the XMOS compiler collection.
- $\triangleright$  **Chapter 3** documents the XMOS executable file format, which specifies how to produce executables that can be used with tools such as XSIM, XGDB, XFLASH and XBURN.
- $\triangleright$  Chapter 4 documents the XMOS system call interface, which specifies the mechanism by which system services used by tools, such as debuggers and simulators, are interfaced on the host development system.

# <span id="page-5-0"></span>2 XMOS 32-bit application binary interface

IN THIS CHAPTER

- · [Execution environment](#page-5-1)
- · [Types](#page-6-0)
- $\blacktriangleright$  [Function calling](#page-7-1)
- · The null [constant](#page-9-0)
- · [Global arrays](#page-9-1)
- $\triangleright$  [Register assignments](#page-9-2)
- $\blacktriangleright$  [Stack frame](#page-10-0)
- · [Function entry and exit](#page-10-1)
- · [Channel communication](#page-11-0)
- · [Constant pool](#page-12-0)
- · [Data region](#page-12-1)
- $\triangleright$  [Clock blocks](#page-13-0)
- · [Processor-specific relocation types](#page-13-1)
- · [Sections](#page-16-0)
- **[Processor-specific extensions](#page-16-1)**
- · [XS1-specific requirements](#page-23-0)
- · [XS2-specific requirements](#page-23-4)

The executable and linkable Format (ELF)<sup>1</sup> defines a linking interface for compiled programs. This document is the processor-specific supplement for use with ELF on 32-bit xCORE multicore microcontrollers.<sup>2</sup> It is intended for linking objects compiled from  $xC<sub>1</sub><sup>3</sup> C/C++$  and assembly code.<sup>4</sup>

<span id="page-5-1"></span>The following sections detail general ABI requirements for xCORE targets; specific requirements for XS1 and XS2 architectures are detailed in [§2.16](#page-23-0) and [§2.17.](#page-23-4)

# 2.1 Execution environment

The execution environment is a single xCORE tile within a global shared memory system. The program image consists of a set of ELF loadable segments.

<sup>4</sup>The XMOS xTIMEcomposer User Guide. [http://www.xmos.com/published/xtools\\_en](http://www.xmos.com/published/xtools_en).

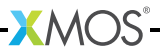

<sup>1</sup>System V Application Binary Interface, Edition 4.1. <http://www.caldera.com/developers/devspecs/gabi41.pdf>.

<sup>2</sup>The XMOS XS1 Architecture. [http://www.xmos.com/published/xs1\\_en](http://www.xmos.com/published/xs1_en).

<sup>3</sup>Programming XC on XMOS Devices. [http://www.xmos.com/published/xc\\_en](http://www.xmos.com/published/xc_en).

## 2.2 Types

<span id="page-6-0"></span>The distinct xC/C data types are described in Figure [2.](#page-6-2) Sizes and alignments are given in bits. In addition:

- $\triangleright$  by default the char type is unsigned.
- $\blacktriangleright$  long is the same as int,
- $\triangleright$  long double is the same as double,
- $\blacktriangleright$  function pointers are the same as data pointers.

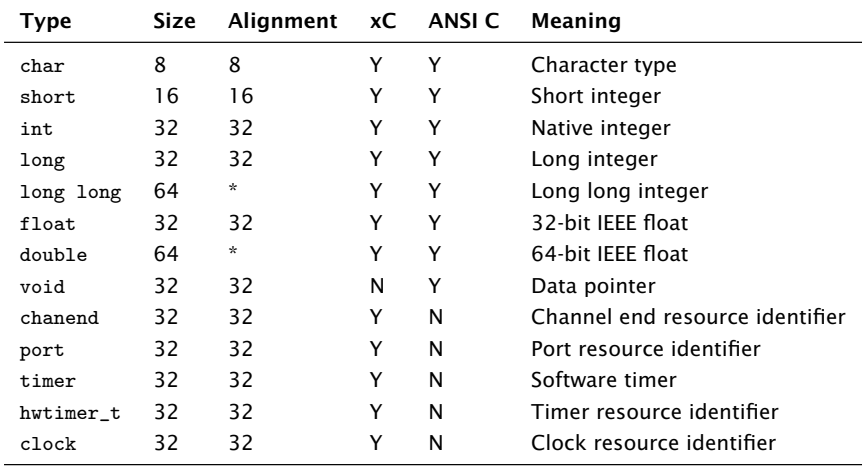

<span id="page-6-2"></span>Figure 2: Data Types

Structure types pack according to the regular SYSV rules:

- $\blacktriangleright$  field offsets are aligned according to the field's type;
- $\triangleright$  a structure is aligned according to its most aligned member;

**XMOS** 

 $\triangleright$  tail padding is added to make the structure's size a multiple of its alignment.

#### <span id="page-6-1"></span>2.2.1 Enumerated types

Each enumerated type is associated with an underlying integer type that determines its size and alignment. If the enumerated type has a negative enumeration constant the underlying type is the first type in the following list in which all its enumeration constants can be represented: int, long and long long. Otherwise, the underlying type is the first type in the following list in which its the enumeration constants can be represented: unsigned int, unsigned long and unsigned long long.

*Key:* Target dependent.

### <span id="page-7-0"></span>2.2.2 Bit fields

The following declared types may be specified in a bit field's declaration: char, short, int, long and enum.

If an enum type has negative values, enum bit-fields are signed. Otherwise, enum bit fields are unsigned. All other bit-field types are signed unless explicitly marked as being unsigned.

Bit fields pack from the least significant end of the allocation unit. Each non-zero bit field is allocated at the first available bit offset that allows the bit field to be placed in a properly aligned container of the declared type. Non-bit-field members are allocated at the first available offset satisfying their declared type's size and alignment constraints.

A zero-width bit field forces padding until the next bit offset aligned with the bit field's declared type.

Unnamed bit fields are allocated space in the same manner as named bit fields.

A structure is aligned according to each of the bit field's declared types in addition to the types of any other members. Both zero-width and unnamed bit fields are taken into account when calculating a structure's alignment.

## 2.3 Function calling

<span id="page-7-1"></span>Function calling uses the first four registers (*r0* to *r3*) to pass parameters. Additional parameters are passed on the stack.

Aggregates and data types with a size greater than an int are passed using a pointer, with the exceptions:

- $\triangleright$  that objects of type long long and double are passed as if they consisted of two 32-bit values, the least significant half passed first;
- If that the passing of aggregates is target dependent (see  $\S$ 2.16 and  $\S$ 2.17).

The callee must make a copy of the structure if it needs to be modified. Scalar types smaller than 32 bits are passed as zero- or sign-extended 32-bit values.

Variadic arguments are treated the same as other functions, except that any bound parameters (see [§2.3.2\)](#page-8-0) are omitted.

#### <span id="page-7-2"></span>2.3.1 Function returns

Function returning uses the first four registers to pass return values. Additional return values are passed on the stack, in the caller's frame (see  $\S 2.7$ ).

Except where otherwise stated, data types with size greater than int and all structures are returned as follows: for each such type in the return-type list, the caller passes as an implicit parameter the address of the return destination. This address must be valid and must not alias the storage location of any object visible

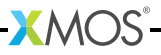

to the callee. Implicit structure return parameters are placed before the formal parameters and are ordered by their types in the return list. Scalar types smaller than 32 bits are returned as zero- or sign-extended 32-bit values.

Objects of type long long and double are returned as if they consisted of two 32-bit values, the least significant half returned first.

### <span id="page-8-0"></span>2.3.2 Array-bound parameters

If the size of the first dimension of an array is missing then this value is passed to the function as an implicit parameter. A list of implicit bound parameters is constructed from the formals (in the order that they appear) and are placed after the formals and any return parameters. For example, for the function:

```
void f(int x[][10], int y);
```
the parameters are passed in registers as follows:

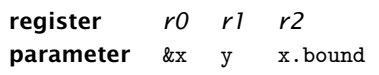

If the size of the bound is unknown to the caller then the value MAX\_INT is passed. This ensures that any run-time array bound checks will not fail when an index is valid.

## <span id="page-8-1"></span>2.3.3 Transaction functions

Transactions functions take an implicit parameter which represents the state of the *last\_out* variable described in [§2.9.1.](#page-11-1) This parameter is passed before the formal parameters. The updated value of the *last\_out* variable as returned as an implicit return value.

## <span id="page-8-2"></span>2.3.4 Select functions

A select function provides multiple entry points. The name of the symbol for the first entry point is the same as the name of the function. This entry point is used when the select function is called outside of a select statement. In this context, the call to the select function uses the same calling convention as a function taking the same list of parameters and returning void.

The name of the symbol for the second entry point is the name of the function with the suffix .enable. This entry point is used when the select function is called from a select statement and is called during the event enable phase of the select. When called via this entry point, the select function must configure the resources that appear in cases of the select function so they generate events when ready. In addition, each resource should be configured so that execution jumps to an event handler this executes the corresponding select case body if the event is taken. After configuring all its resources the select function shall return.

After the resources are configured the function containing the top-level select statement shall enable events. This may result in execution to jumping to an event handler. This is considered to be a indirect call a function taking no arguments having no return values that respects the standard register assignment conventions (see Figure [3\)](#page-9-3). The event handler must handle the event before returning a second time by jumping to the value the link register had when the event was taken.

Select functions may need to store state during the event enable phase that can accessed by that select function's event handlers. The function containing the top-level select statement must allocate space for this state. A pointer to the start of this memory is passed as an implicit argument to the first select function called in the event enable phase. The alignment of this pointer is target dependent (see  $\S 2.16$  and  $\S 2.17$ ). This implicit argument is the first parameter of that function with the subsequent parameters being the same as the select function itself. The select function will store state to the start of the area of pointed to by this implicit argument and return the next aligned word of space after saved state as an implicit return value. If multiple select functions are called, the return value of the previous select function is passed as as the implicit argument to the next select function.

To determine the amount of space required to store saved state each select function must define an absolute symbol whose value is the number of words of state saved by that select function and all its callees. The name of the symbol is the name of the function with the suffix .selectstatesavewords.

## 2.4 The null constant

<span id="page-9-1"></span><span id="page-9-0"></span>The null constant is represented by the 32-bit value 0.

## 2.5 Global arrays

Whenever the definition of a global array *a* is exported from a compilation unit, *a*.globound must be declared as a global absolute symbol and its value set to the number of elements of the first dimension of the array.

## 2.6 Register assignments

<span id="page-9-3"></span>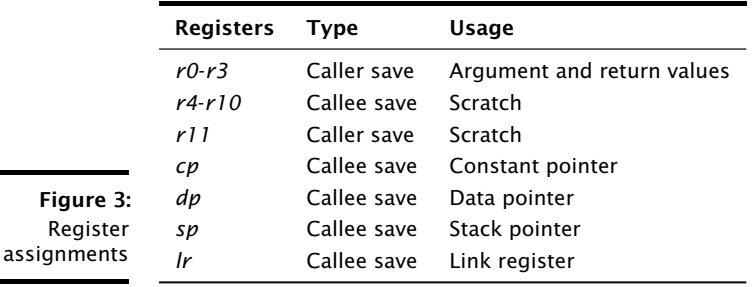

 $XMOS$ 

<span id="page-9-2"></span>The register assignments are described in Figure [3.](#page-9-3)

- · The *cp* register points to a constant pool (see [§2.10\)](#page-12-0).
- · The *dp* register points to static data (see [§2.11\)](#page-12-1).
- · The *sp* register holds the base address of the stack of the current function (see [§2.7\)](#page-10-0).
- <span id="page-10-0"></span> $\triangleright$  The *lr* register holds the address to return to when a function completes (see [§2.8\)](#page-10-1).

## 2.7 Stack frame

Figure [4](#page-10-3) illustrates the organization of two adjacent stack frames. The outgoing arguments and the incoming returns are written in order so that earlier arguments have smaller *sp* offsets.

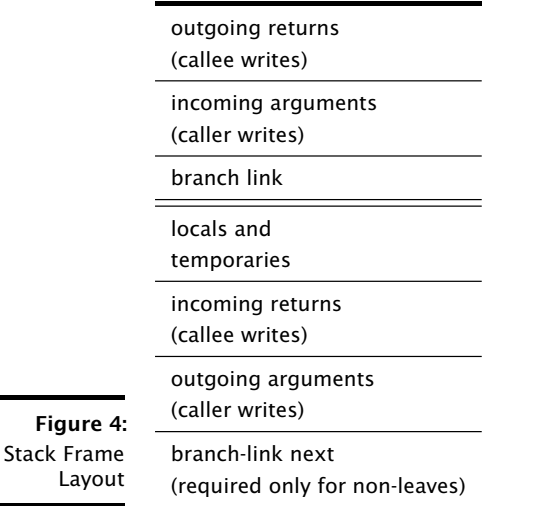

# <span id="page-10-3"></span>2.8 Function entry and exit

<span id="page-10-1"></span>Before entering a function, the caller must guarantee that *sp*[0] does not contain data that is required after the call. It copies into *lr* the address of the instruction to execute after the function returns.

On exiting a function, the callee copies the on-entry value of the *lr* to the *pc* register.

#### <span id="page-10-2"></span>2.8.1 Example

A function *f* is called with the instruction bl f. This instruction saves the value of *pc*+1 to *lr*.

The entry sequence for *f* is:

entsp *n*

where *n* is the size in words of the stack frame. This instruction saves *lr* to *sp*[0] and extends the stack frame by *n* words.

The exit sequence for *f* is:

retsp *n*

<span id="page-11-0"></span>This instruction adjusts the stack pointer to its value prior to entry and loads *sp*[0] to *pc*.

## 2.9 Channel communication

An object is communicated over a channel end as a stream of bytes. The number of bytes sent is equal to the size of the object. Bytes are sent in reverse order, so that the first byte sent is the byte that would have the highest address if the object was stored in memory.

For input and output statements on channel ends qualified streaming, the object is communicated over the channel end directly. No additional control tokens are communicated.

The communication sequence for an input statement outside a transaction is defined to be the same as the communication sequence for a slave transaction consisting of just the input statement. The communication sequence for an output statement outside a transaction is defined to be the same as the communication sequence for a master transaction consisting of just the output statement.

#### <span id="page-11-1"></span>2.9.1 Transactions

Transactions may only be used with unqualified channel ends. The communication sequence for each input and output enclosed in transactions depends on whether the previous operation on the channel in the transaction was a input or output. In the description below this state is represented with the variable *last\_out*.

At the start of a master transaction the following actions are performed on the transactor:

1. Output an *end* control token

outct res[c], CT\_END

2. Set *last\_out* to 0

At the start of a slave transaction the following actions are performed on the transactor:

**XMOS** 

1. Check for an *end* control token checkct res[c], CT\_END

2. Set *last\_out* to 1

For each input enclosed in a transaction *last\_out* is set to 0. If this causes the value of *last\_out* to change from 1 to 0 then an *end* control token is output. Finally, the object is output as a stream of bytes.

For each output enclosed in a transaction, *last\_out* is set to 1. If this causes the value of *last\_out* to change from 0 to 1, then an *end* control token is input. Finally, the object is input as a stream of bytes.

At the end of a transaction, if *last\_out* is set to 1, the following actions are performed:

1. Output an *end* control token

outct res[c], CT\_END

2. Check for an *end* control token

checkct res[c], CT\_END

At the end of a transaction, if *last\_out* is set to 0, the following actions are performed:

1. Check for an *end* control token

checkct res[c], CT\_END

2. Output an *end* control token

<span id="page-12-0"></span>outct res[c], CT\_END

## 2.10 Constant pool

There is a single global constant pool, pointed to by the *cp* register. The linker adds the global symbol \_cp and places all sections with the SHF\_CP flag after this symbol. The *cp* register is initialized during the bootstrap process to the \_cp symbol.

Named global read-only objects are placed in the .cp.rodata section and accessed via the *cp* register.

The compiler may place unnamed constants in mergeable sections. The .cp- .const4 section holds 4-byte mergeable constants. The .cp.const8 section holds 8-byte mergeable constants. The .cp.string section holds unnamed string constants.

## 2.11 Data region

<span id="page-12-1"></span>There is a single global data pool, pointed to by the *dp* register. The linker adds the global symbol \_dp and places all sections with the SHF\_DP flag after this symbol. The *dp* register is initialized during the bootstrap process to the \_dp symbol.

 $X$ M $(S)$ 

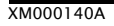

Writable named objects are placed in the .dp.data section or, if zero initialized, the .dp.bss section and are accessed via the *dp* register.

<span id="page-13-0"></span>All global objects are word aligned. Unsigned scalar types smaller than 32 bits are stored as zero-extended 32-bit values.

## 2.12 Clock blocks

Before the program entry point is called, a clock block is configured to be clocked off the reference clock with no divide and is put into a running state. The global symbol \_default\_clkblk is set to the resource identifier of this block block. This clock block must not be reconfigured.

## 2.13 Processor-specific relocation types

<span id="page-13-1"></span>The processor-specific relocation types are listed in Figure [5.](#page-14-0) The relocation table is given in Figure [6.](#page-15-0) Two fields are taken from the DWARF 3 standard.<sup>5</sup>

An error must be issued if the computed value does not fit in the allocated bits. For calculations using word or short offsets, an error must be issued on misalignment. Relocation information for a section is normally placed in a section called .rel followed by the name of the section to which the relocations apply (or .rela if addends are used). For example, relocation information for .text is placed in .text.rel or .text.rela.

<sup>5</sup>DWARF Debugging Information Format Version 3. <http://dwarfstd.org/doc/Dwarf3.pdf>.

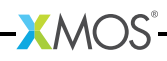

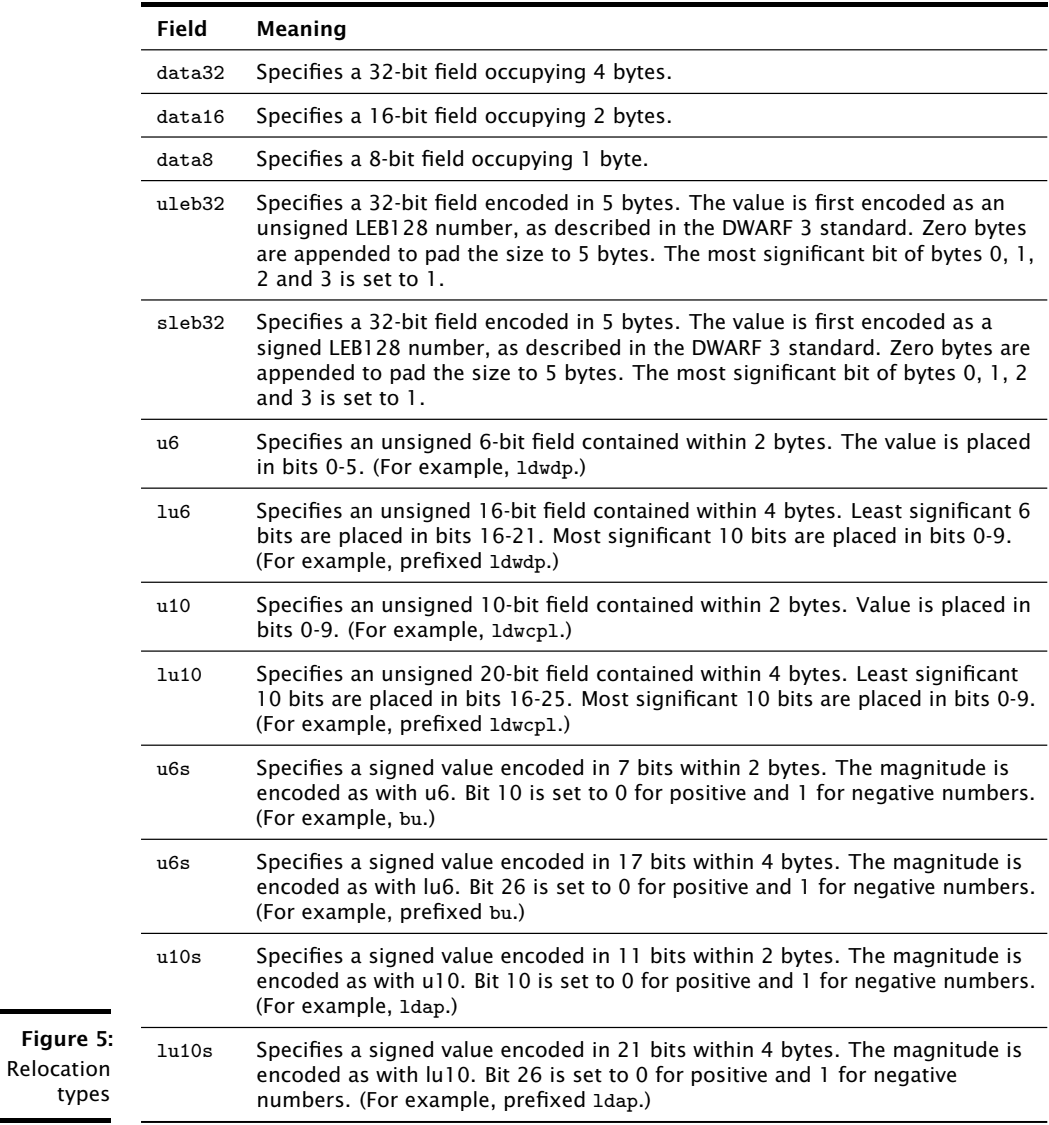

**XMOS** 

<span id="page-14-0"></span> $\mathcal{L}_{\mathcal{A}}$ 

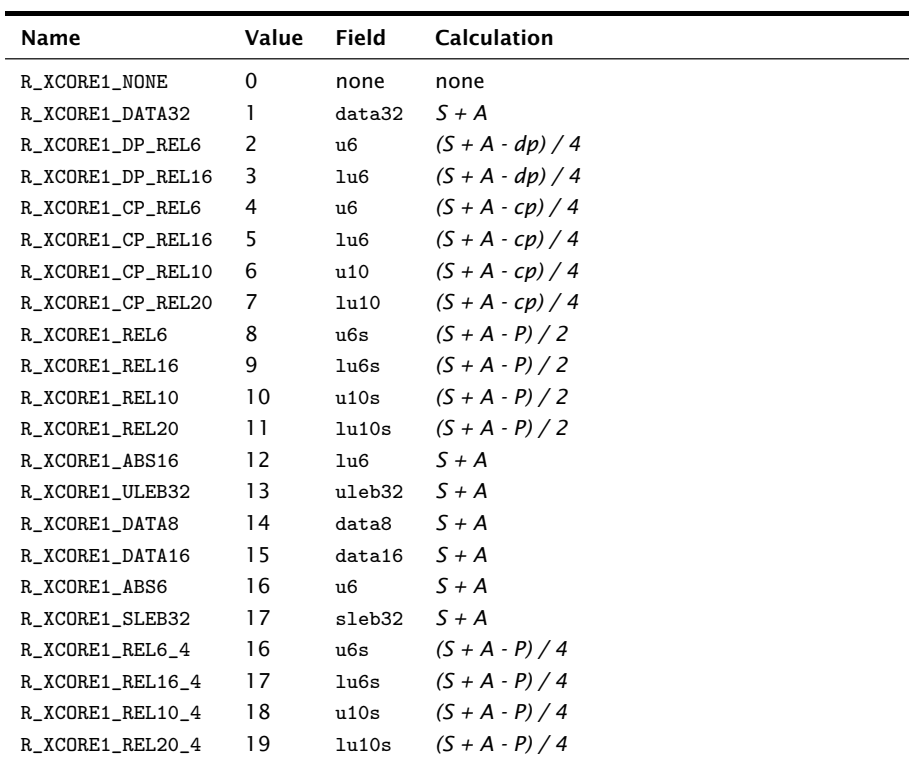

*Key:*

- *A* The addend used to compute the value of the field.
- *P* The place (section offset or address) of the storage unit being relocated (computed using r\_offset).
- *S* The value of the symbol whose index resides in the relocation entry.

**XMOS** 

<span id="page-15-0"></span>Figure 6: Relocation table

- *dp* The value of the symbol \_dp.
- *cp* The value of the symbol \_cp.

## 2.14 Sections

<span id="page-16-0"></span>The ABI-defined sections for a linkable object are given in Figure [7.](#page-16-3)

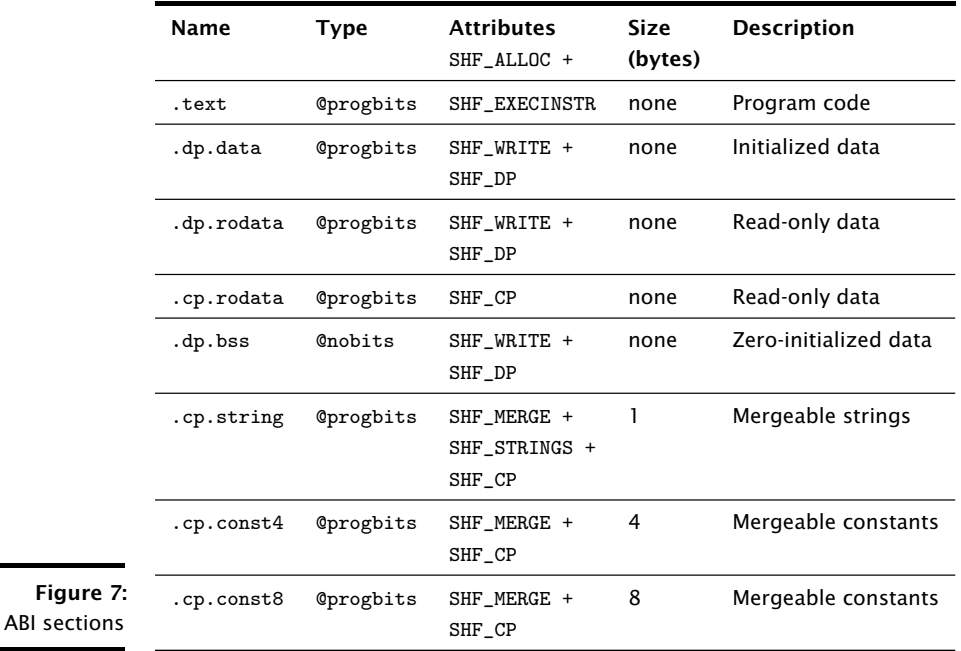

## <span id="page-16-3"></span>2.15 Processor-specific extensions

<span id="page-16-1"></span>Two additional sections are defined: an expression section and a type section. These sections allow information about a compiled program to be communicated to the linker.

#### <span id="page-16-2"></span>2.15.1 Expression section

The value of a symbol that depends upon symbols in other objects can be expressed as an expression that is resolved during linkage. These expressions can contain constants, strings (from the string table) and symbol values.

The expression section has type SHT\_EXPR with the name .expr and contains an array of structures of the format:

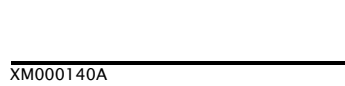

```
typedef struct {
  Elf32_Word type ;
  Elf32_Word result ;
 Elf32_Word op1 ;
 Elf32_Word op2 ;
 Elf32_Word op3 ;
} Elf32_Expr ;
```
The result field is a symbol number which denotes where the result is stored. The type field determines the arithmetic operation and whether each of the thee operands is a constant value or an index into the symbol table as described in the table in Figure [8.](#page-19-0) A single expression section is allowed.

A symbol used as an operand may itself be the result of an expression. Any cyclic dependencies must be detected and either reported as errors or result in implementation-defined values being used.

Symbols that are the subject of linker expressions are of ELF type absolute. Until they are resolved they have the value zero.

#### <span id="page-17-0"></span>2.15.2 Type information

The type of a variable can be encoded as a string and added as an entry to the type section. The type section has type SHT\_TYPEINFO with name .typeinfo. For sections of this type, the sh\_link field holds the section header index of the symbol table to which the type information applies. The sh\_info field holds the value 0. A single type section is allowed. It contains an array of structures of the format:

```
typedef struct {
  Elf32_Word ti_symbol ;
  Elf32_Word ti_type ;
} Elf32_TypeInfo ;
```
The ti\_symbol member holds an index into the object file's symbol string table which holds the ASCII character representation of the symbol name. The ti\_type member holds an index into the object file's symbol string table, which in turn holds the character representation of the type string. If there is no type string associated with a symbol there should be no entry in the table. The ASCII string encoding for the xC and ANSI C types is given in Figure [9.](#page-20-0)

Type qualifiers appear alphabetically, followed by a colon and then the type encoding. If there are no type qualifiers then no colon is emitted before the type. For example, volatile const int is encoded as cv:si. The qualifier encodings are given in Figure [11.](#page-22-0)

The value of enum members must always be encoded, regardless of whether an explicit value is provided. The enum values are encoded as decimal values; enum members are ordered alphabetically by their name.

Named union members are ordered alphabetically by their name. Unnamed union bit-field members are placed after named members and ordered firstly according to their size (low to high), then alphabetically by the type string of the bit-field's type.

In ANSI C, when a function parameter is declared with a qualified type, the qualifiers are discarded when emitting the type string. In xC, the const and volatile qualifiers are discarded from function parameters which are not a reference type.

ANSI C structures and unions may introduce cycles due to forward declarations of struct and union types. Wherever cycles exist, the type of the structure or union that completes the cycle is encoded as an incomplete struct or union. For example, in the declaration:

```
struct tag { struct tag *next; } foo;
```
the type of foo is encoded as:

s(tag){ p(s(tag){}) }

#### <span id="page-18-0"></span>2.15.3 Other Symbols

For each function *f* defined and added to the symbol table, the following symbols may also be defined. The definition of one of these symbols must be accompanied by an SHT\_EXPR entry as described in Figure [12.](#page-22-1)

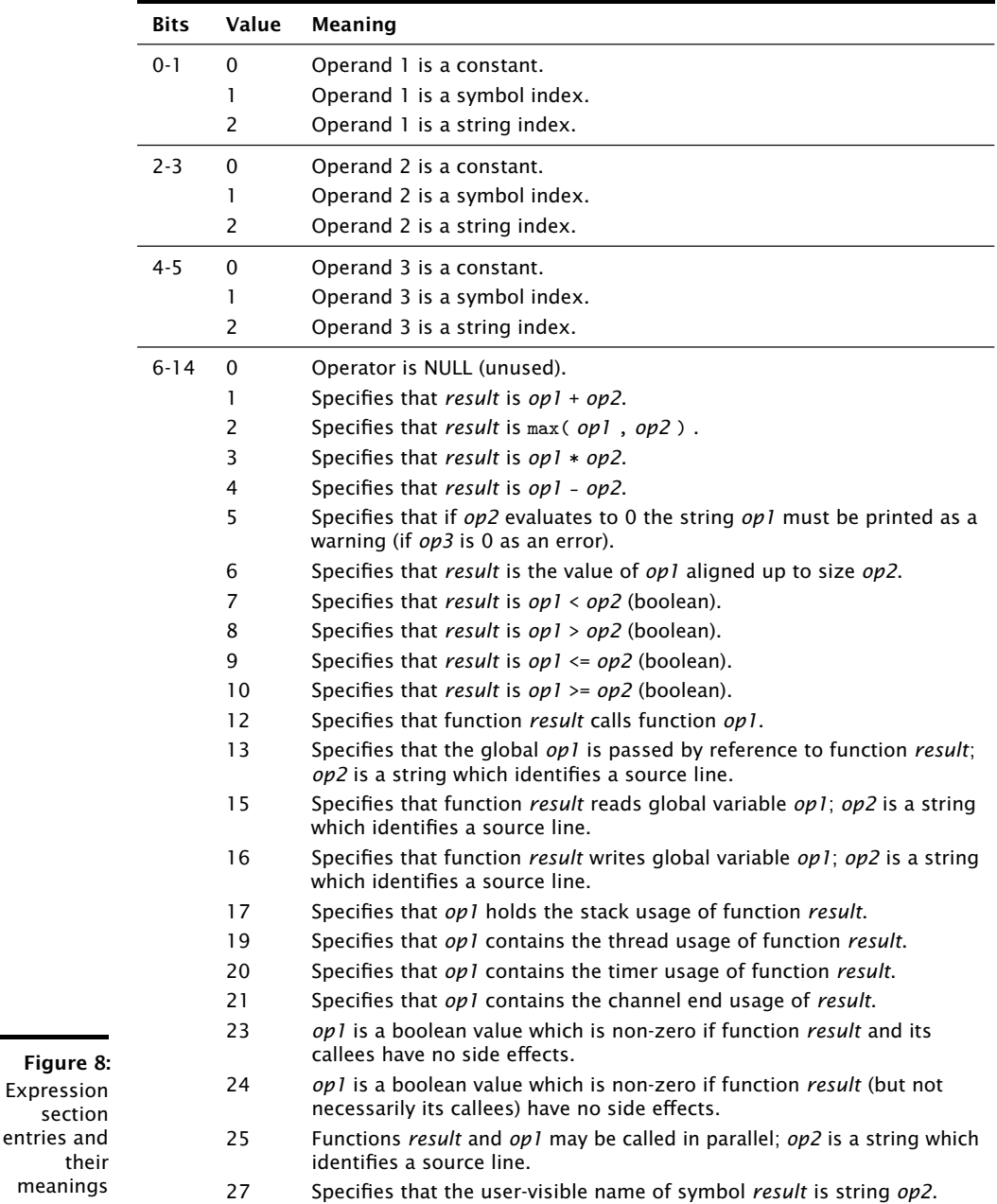

<span id="page-19-0"></span>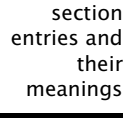

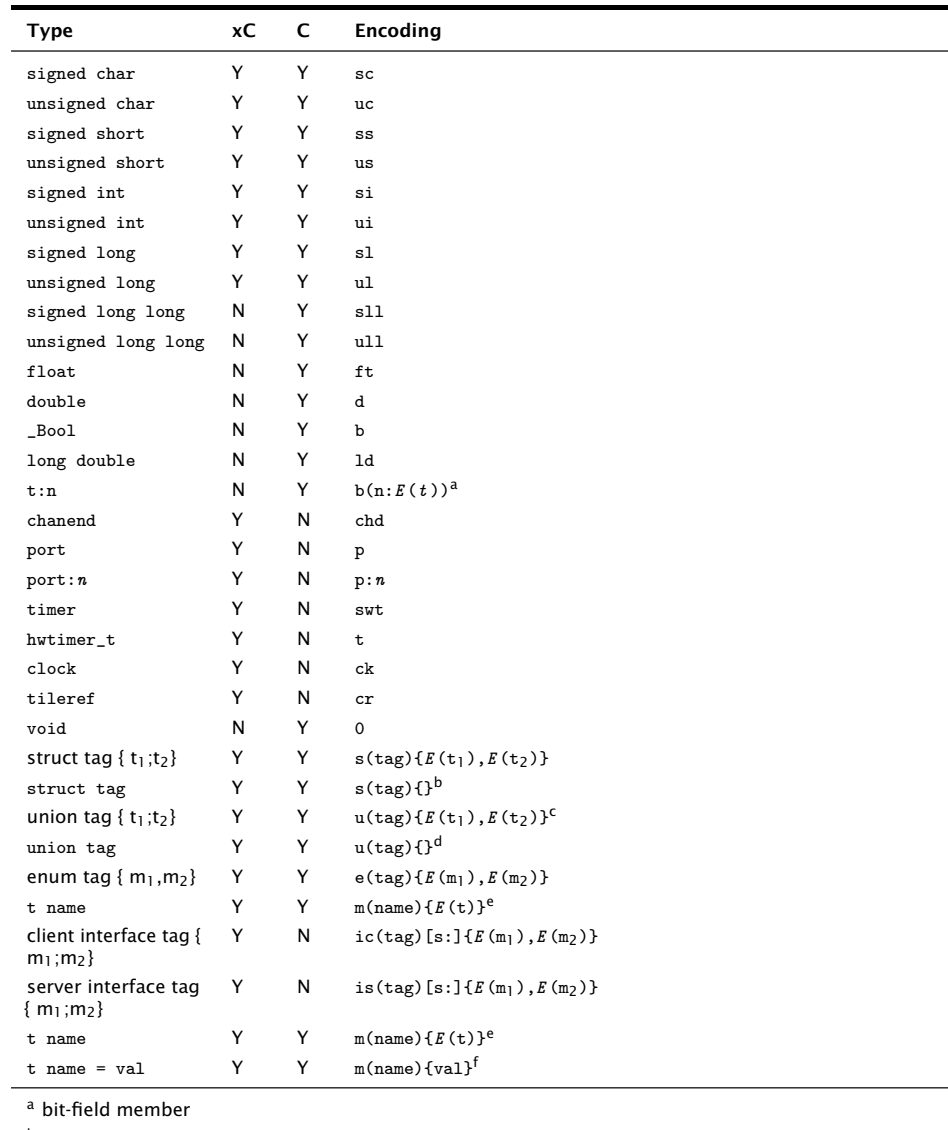

<sup>b</sup> incomplete struct

<sup>c</sup> members subject to ordering rules

<sup>d</sup> incomplete union

<span id="page-20-0"></span>Figure 9: Type section

<sup>e</sup> struct or union member <sup>f</sup> enum member

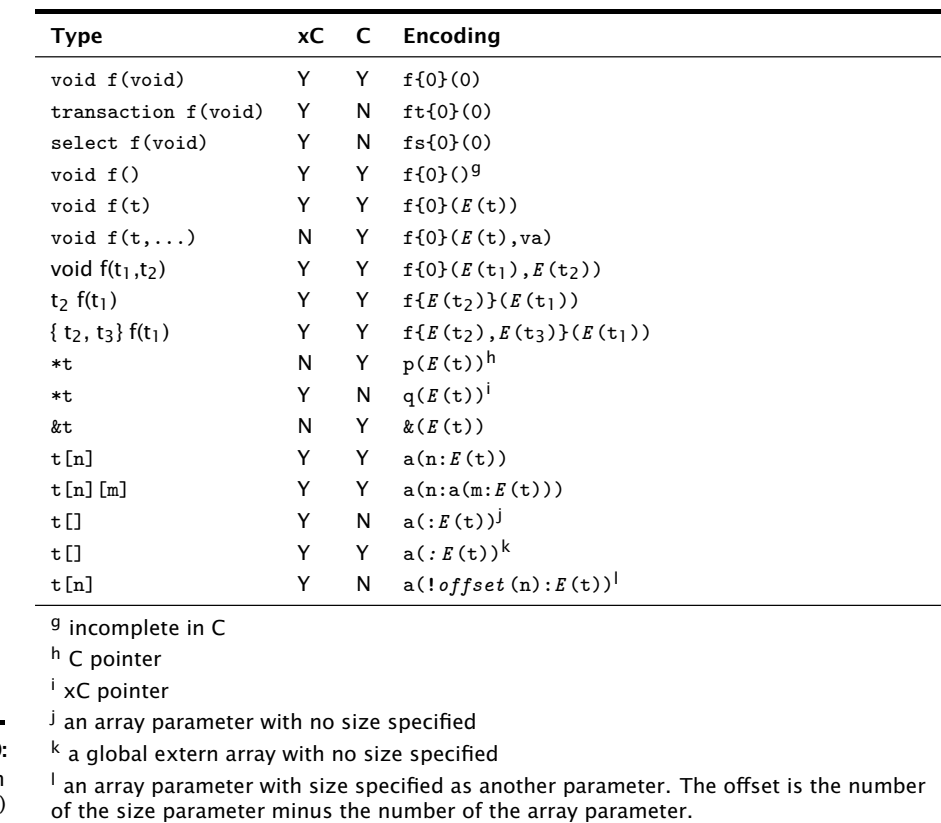

**XMOS** 

Figure 10: Type section (continued)

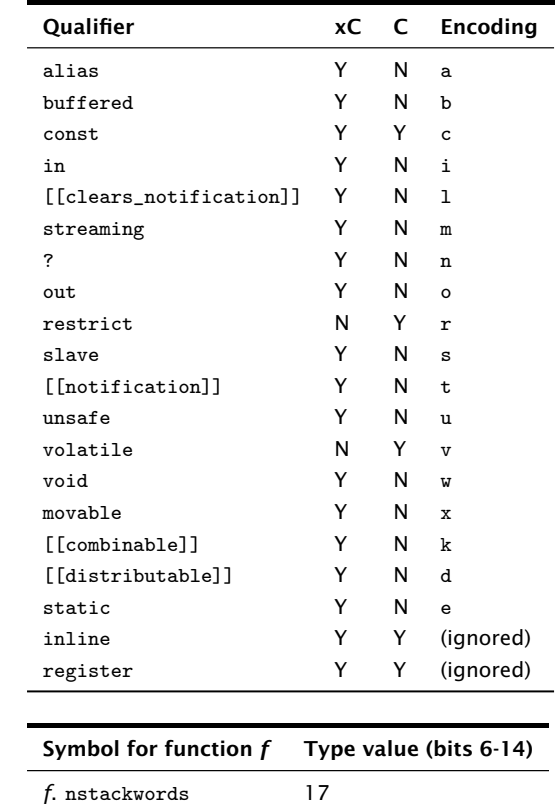

<span id="page-22-0"></span>Figure 11: Qualifier encodings

<span id="page-22-1"></span>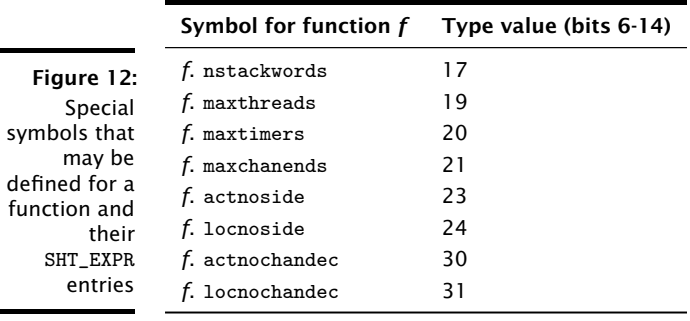

## 2.16 XS1-specific requirements

<span id="page-23-0"></span>The following sections detail the specific ABI requirements for XS1 targets.

### <span id="page-23-1"></span>2.16.1 Types

long long and double are 32-bit aligned.

### <span id="page-23-2"></span>2.16.2 Functions

All functions are 16-bit aligned.

The stack pointer must be 32-bit aligned on entry to a function.

For select functions, the caller must ensure that the initial implicit state pointer argument that is passed to the enable function is 32-bit aligned. The enable function must ensure that the returned state pointer is 32-bit aligned.

## <span id="page-23-3"></span>2.16.3 Constant pool/data region

<span id="page-23-4"></span>All global objects are 32-bit aligned.

## 2.17 XS2-specific requirements

The following sections detail the specific ABI requirements for XS2 targets.

#### <span id="page-23-5"></span>2.17.1 Types

long long and double are 64-bit aligned.

#### <span id="page-23-6"></span>2.17.2 Functions

All functions are 32-bit aligned and must not assume anything about the current issue mode on function entry.

The stack pointer must be 64-bit aligned on entry to a function.

**XMOS** 

An aggregate containing a single member is passed as if the function took an argument of that member type. This rule applies recursively.

An aggregate containing a single member is returned as if the function returned an argument of that member type. This rule applies recursively.

For select functions, the caller must ensure that the initial implicit state pointer argument that is passed to the enable function is 64-bit aligned. The enable function must ensure that the returned state pointer is 64-bit aligned.

## <span id="page-24-0"></span>2.17.3 Constant pool/data region

All global objects are aligned by taking the maximum alignment determined by the following rules:

- $\blacktriangleright$  global objects are aligned according to their type:
- $\triangleright$  arrays are 64-bit aligned;
- $\triangleright$  aggregate types with a size of at least 8 bytes are 64-bit aligned;
- $\blacktriangleright$  all global objects are 32-bit aligned.

#### <span id="page-24-1"></span>2.17.4 Sections

Global objects with 32-bit alignment must be placed in the following sections, separate to global objects with 64-bit alignment:

- $\blacktriangleright$  .dp.data.4
- $\blacktriangleright$  .dp.rodata.4
- $\blacktriangleright$  .cp.rodata.4
- $\blacktriangleright$  .dp.bss.4

The existing section names will continue to be used for 64-bit-aligned data.

#### <span id="page-24-2"></span>2.17.5 Identifying dual issue code

To help identify dual-issue code, symbols of the following form must be added to the symbol table:

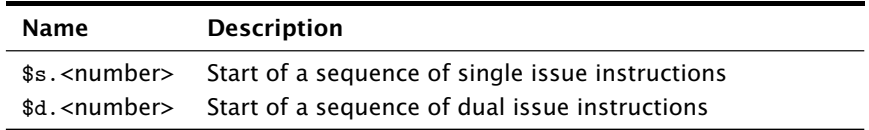

These symbols can be used by disassemblers to identify whether a sequences of bytes in executable sections should be interpreted as a sequence of dual issue instructions.

<span id="page-25-0"></span>IN THIS CHAPTER

- · [Binary format](#page-25-1)
- · [Booting an XE File](#page-28-0)

The XMOS executable (XE) binary file format holds executable programs compiled to run on XMOS devices. The format supports distinct programs for each xCORE tile in a multi-tile or multi-chip design, and allows multiple loads and runs on each tile.

In addition to the program itself, an XE file contains a description of the system it is intended to run on. This description takes the form of either an XML system configuration description or a 64-bit per-node system identifier.

## 3.1 Binary format

<span id="page-25-1"></span>The following sections explain the common elements of the binary format. All data is encoded as little endian.

#### <span id="page-25-2"></span>3.1.1 XE header

An XE file must start with an XE header. It has the following format:

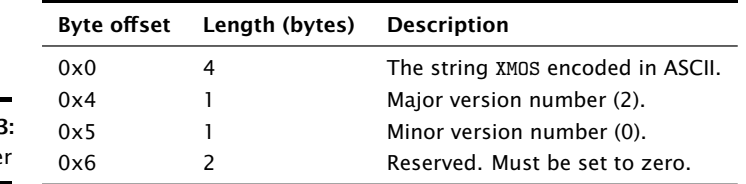

Figure 13: **XE** heade

#### <span id="page-25-3"></span>3.1.2 Sectors

The XE header is followed by a list of sectors. The end of the sector list must be marked using a sector with a sector type of 0x5555. Each sector consists of a sector header, optionally followed by a variable-length sector contents block containing sector data. Padding is added after the sector data to make the sector contents block a whole number of 32-bit words.

The sector CRC is calculated on the byte stream from the start of the sector header to the byte before the sector CRC. The polynomial used is 0x04C11DB7 (IEEE 802.3); the CRC register is initialized with 0xFFFFFFFF and residue is inverted to produce the CRC.

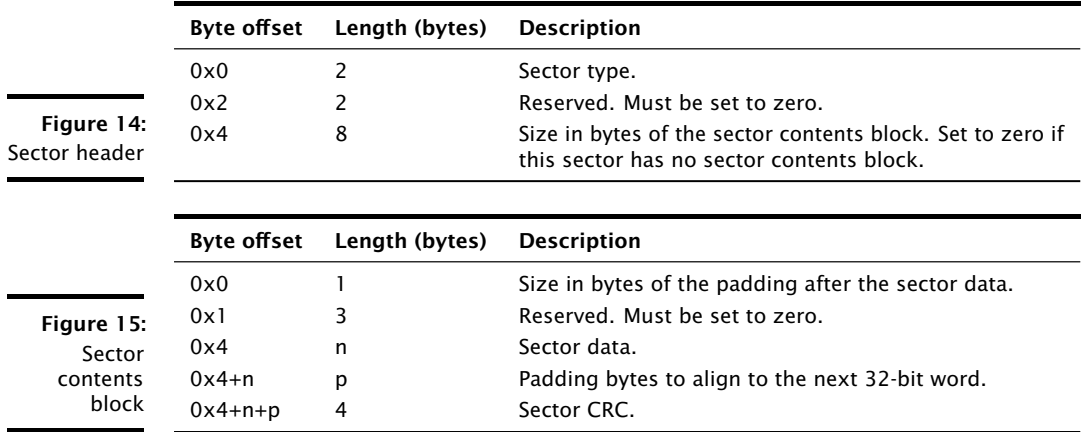

The following sector types are defined:

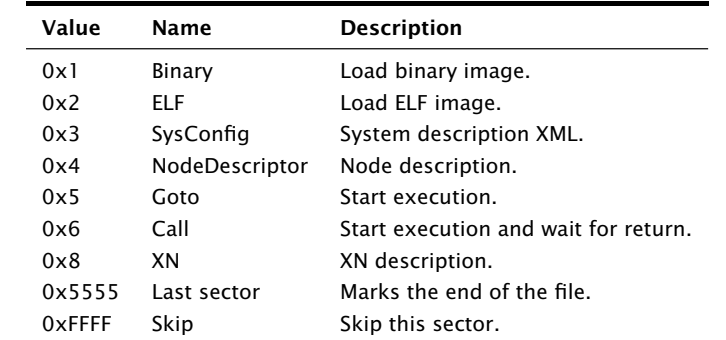

Figure 16: Sector types

> The meaning of the sector data depends on the sector type. The following sections provide further details of the format of the sector data for each sector type.

#### 3.1.2.1 SysConfig sectors

The SysConfig sector contains a full XML description of the system, including number of nodes, xCORE tiles and link/interconnect configuration. This information is provided by XMOS to describe its chip products. The format of the SysConfig sector is currently undocumented.

#### 3.1.2.2 Node descriptor sectors

The NodeDescriptor sector describes an individual node, allowing the toolchain to validate an executable file matches the target device. There may be 0 or more NodeDescriptor sectors.

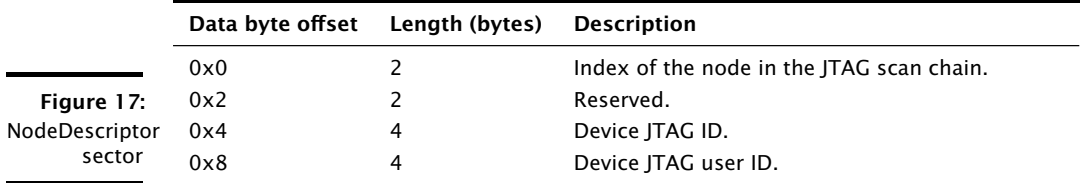

#### 3.1.2.3 XN sector

The XN sector contains a XN description of the system, as described in the xTIMEcomposer User Guide.<sup>6</sup>

#### 3.1.2.4 Binary/ELF sectors

Binary or ELF sectors instruct the loader to load a program image on the specified xCORE tile. Binary/ELF sectors are formatted as shown in the following table:

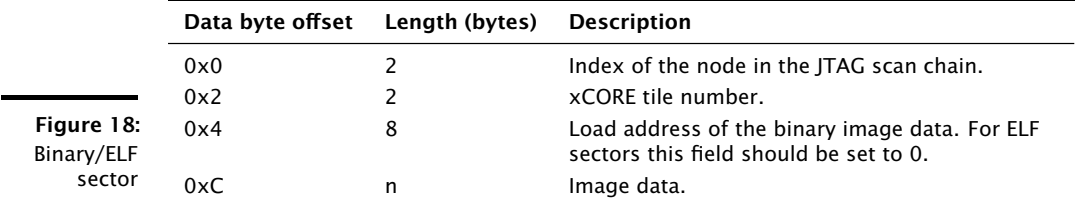

When a binary sector is loaded the data field is copied into memory starting at the specified load address. When a ELF sector is loaded the loadable segments of ELF image contained in the data field are loaded to the addresses specified in the ELF image.

#### 3.1.2.5 Goto/call sectors

Goto and call sectors instruct the loader to execute code on the specified xCORE tile. If the last image loaded onto the tile was a ELF image execution starts at address of the \_start symbol, otherwise execution starts at address specified as a field in the sector.

<sup>6</sup>The XMOS xTIMEcomposer user guide. [http://www.xmos.com/published/xtools\\_en](http://www.xmos.com/published/xtools_en).

When processing a call sector the loader should wait for the code to indicate successful termination via a done or exit system call before processing the next sector.

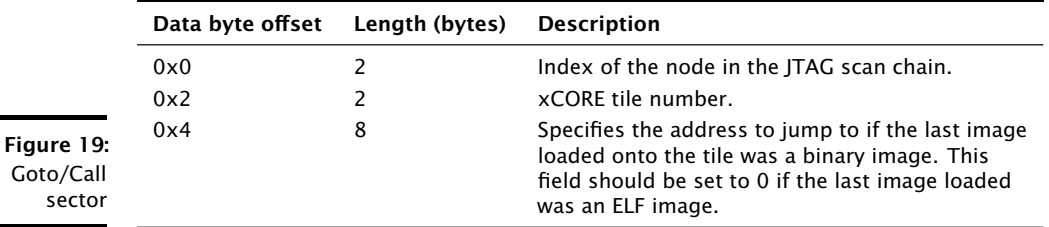

#### 3.1.2.6 Last sector

The last sector type is used to indicate the end of the sector list. A sector of this type should have no sector contents block.

#### 3.1.2.7 Skip sector

A loader must ignore any skip sectors that appear in the sector list. Changing the type of an existing sector to the skip sector type allows removal of sectors without effecting the layout of the XE file.

## 3.2 Booting an XE File

<span id="page-28-0"></span>To boot an XE file the sectors within the file must be processed in sequential order. This allows a loader to load and execute sectors to initialize the system in an order defined by the toolchain, using as many boot stages as required. If an image is loaded onto an xCORE tile there must be exactly one Goto sector. This sector must appear after all Call, Binary and ELF sectors for that tile.

A loader may choose to delay processing of Call sectors until a set of Call sectors have been accumulated for all xCORE tiles on the target device. This allows the loader to reduce boot time by executing as much code as possible in parallel.

Call sectors should only be used to run code that configures interconnect registers. A loader can choose to ignore call sectors so long as it configures the interconnect registers for the target described in the XN sector.

The example in Figure [20](#page-29-0) shows a typical layout for an XE file containing a program compiled to run on a XS1-G4 device.

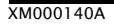

<span id="page-29-0"></span>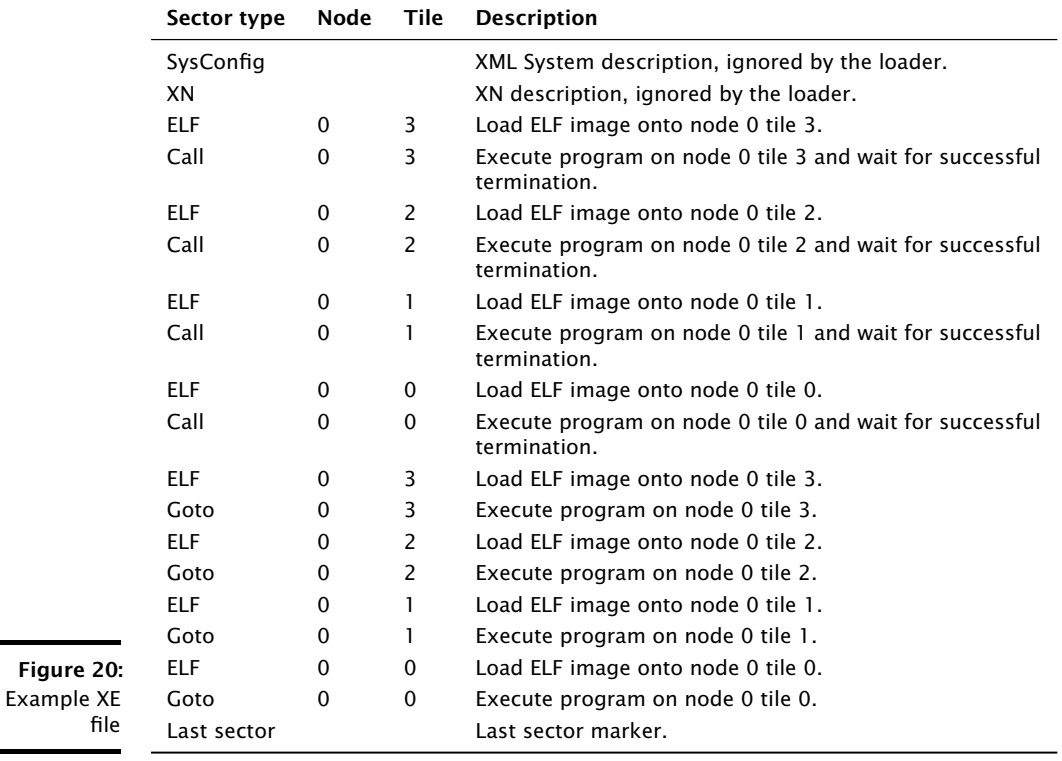

# <span id="page-30-0"></span>4 XMOS system call interface

IN THIS CHAPTER

- $\triangleright$  [System calls](#page-30-1)
- · [System call interface](#page-34-0)
- $\blacktriangleright$  [Exceptions](#page-36-1)

The xTIMEcomposer tools provide a library containing a set of Unix-like system calls intended to be mapped to operations on an attached host machine. These system calls ease debugging of applications by providing support for file I/O and reporting of program termination.

## <span id="page-30-1"></span>4.1 System calls

The following system calls are provided:

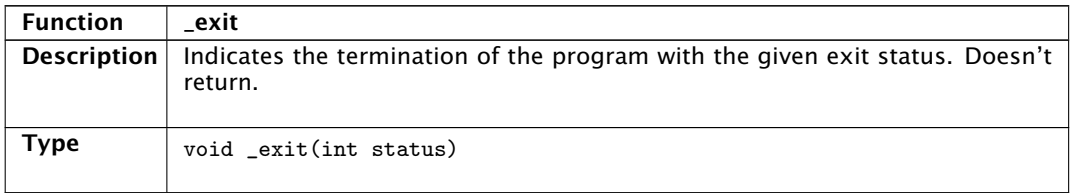

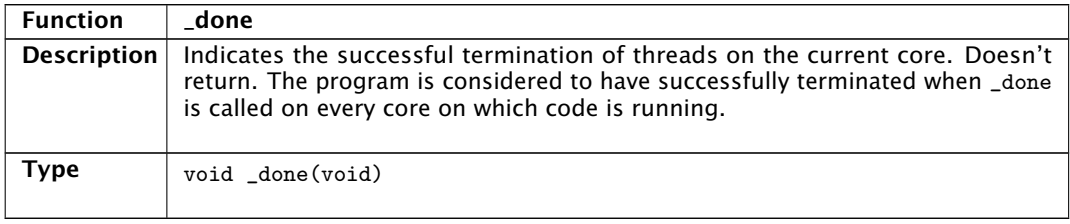

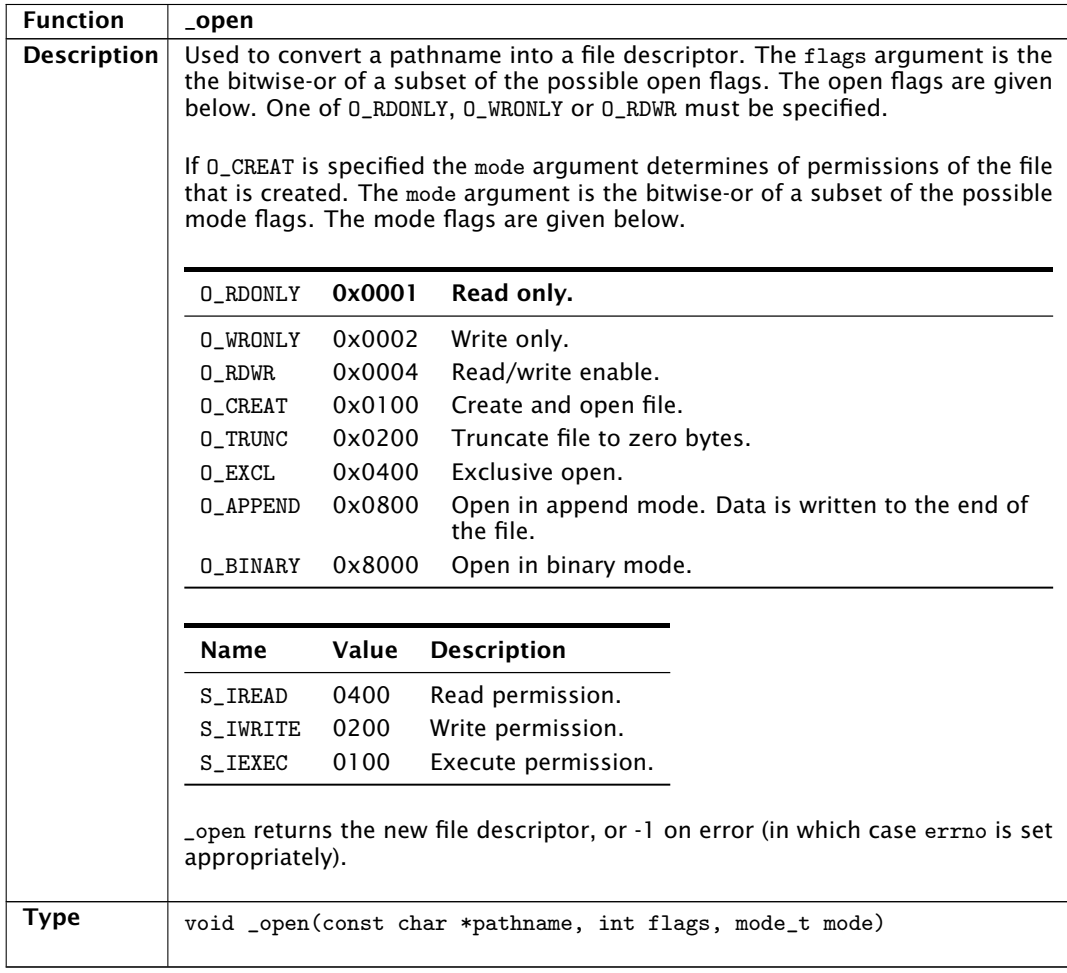

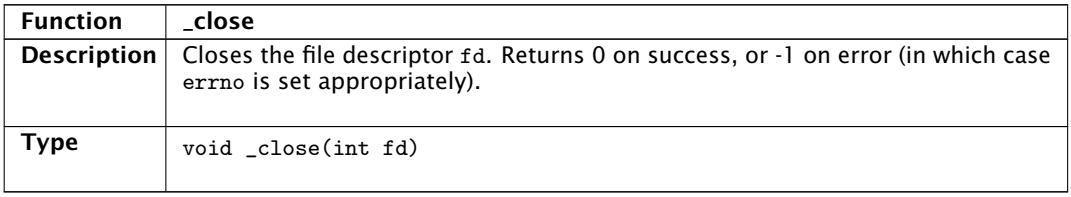

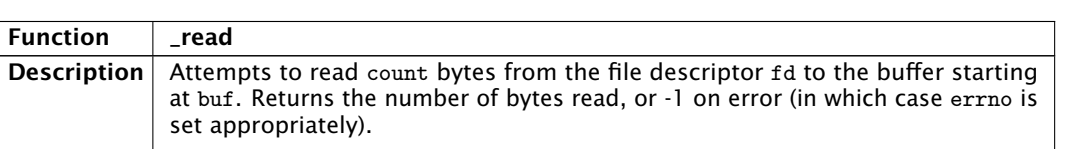

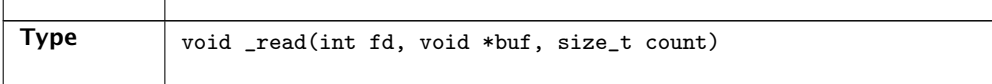

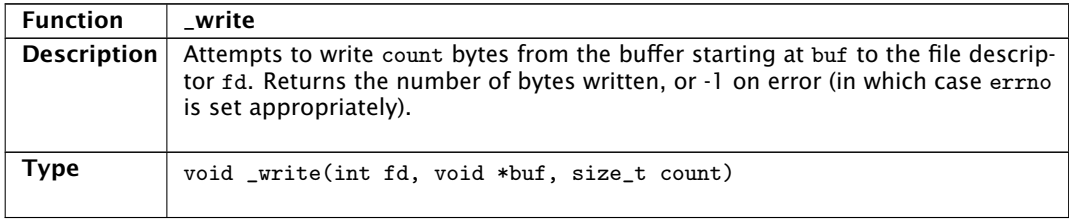

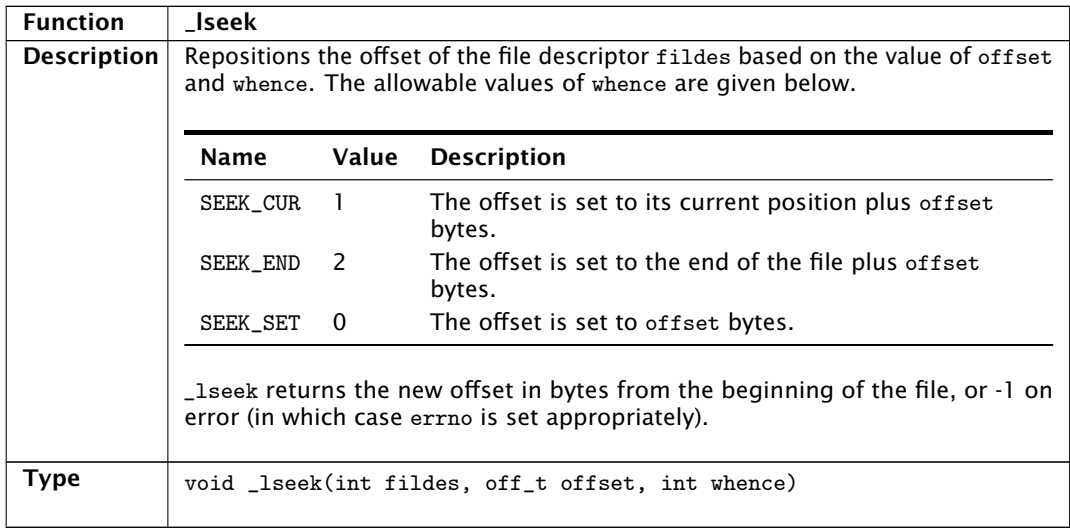

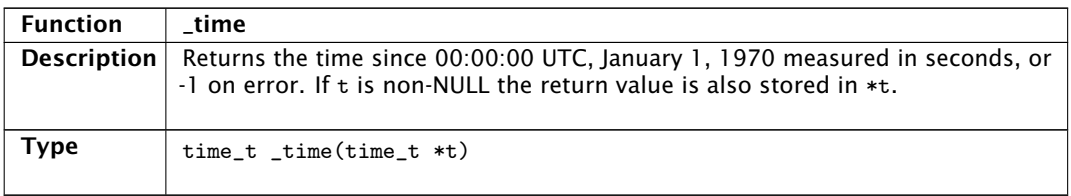

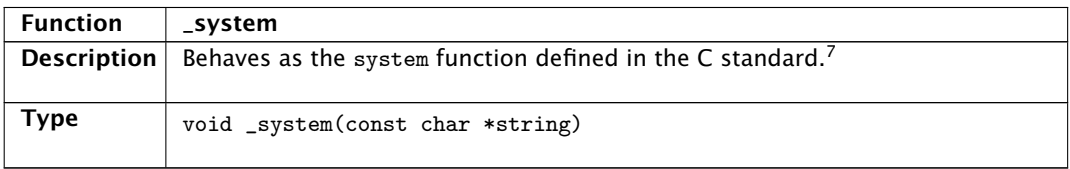

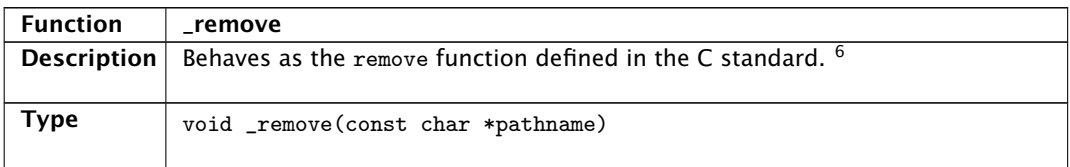

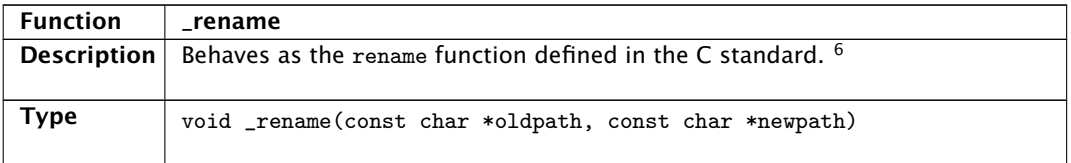

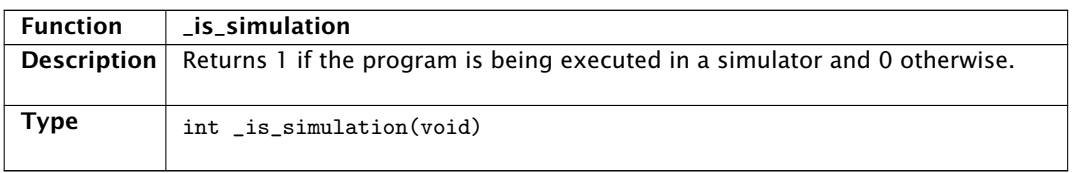

<sup>7</sup> ISO/IEC 9899:1999: Programming Languages - C. Wiley, West Sussex, England, December 1999.

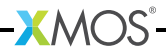

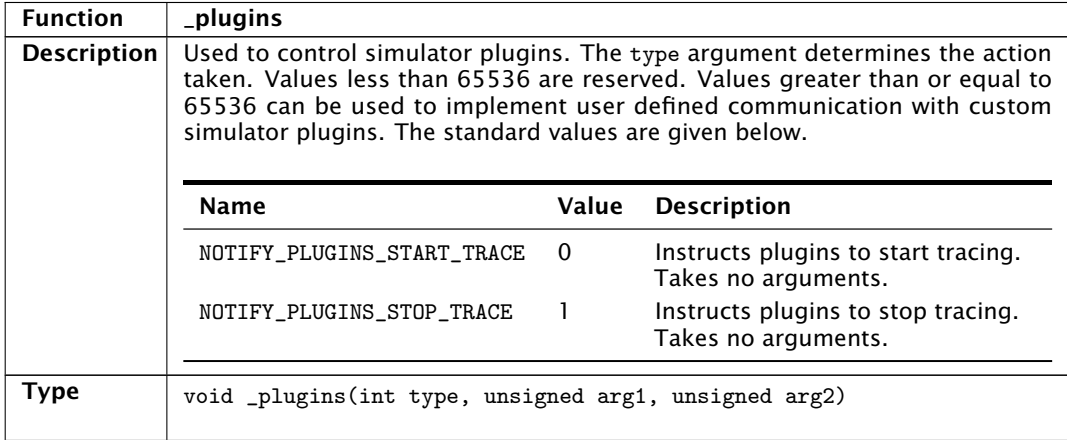

# <span id="page-34-0"></span>4.2 System call interface

System calls are performed by calling the \_DoSyscall function. This enables all system calls to be caught using a single instruction breakpoint. *r0* identifies the system call that should be invoked. The permitted values are given in Figure [21.](#page-34-1)

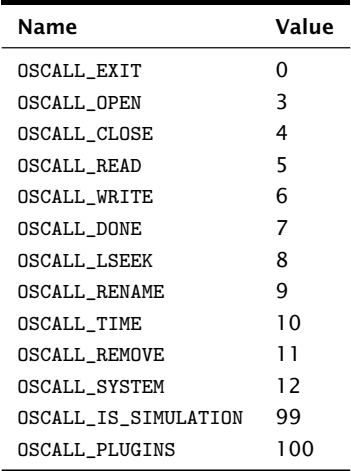

<span id="page-34-1"></span>Figure 21: System call types

System call arguments are passed to \_DoSyscall in registers *r1*, *r2* and *r3*. The return value of the system call and the value of errno is encoded in the value of *r0* after \_DoSyscall returns.

If the system call can cause errno to be set and the value of r0 after \_DoSyscall returns is in the range -128 to -1 inclusive errno is set to the negation of *r0* and -1 is the return value. If value of

XM000140A

*r0* is outside this range or if the system call does not set errno then the value of *r0* is used as the return value. The allowable values of errno are given in Figure [22.](#page-35-0)

| Name           | Value | <b>Description</b>                       |
|----------------|-------|------------------------------------------|
| EPERM          | 1     | Operation not permitted.                 |
| ENOENT         | 2     | No such file or directory.               |
| <b>EINTR</b>   | 4     | Interrupted system call.                 |
| EI0            | 5     | I/O error.                               |
| <b>ENXIO</b>   | 6     | No such device or address.               |
| <b>EBADF</b>   | 9     | Bad file number.                         |
| EAGAIN         | 11    | Try again.                               |
| <b>ENOMEM</b>  | 12    | Out of memory.                           |
| <b>EACCES</b>  | 13    | Permission denied.                       |
| <b>EFAULT</b>  | 14    | Bad address.                             |
| <b>EBUSY</b>   | 16    | Device or resource busy.                 |
| EEXIST         | 17    | File exists.                             |
| <b>EXDEV</b>   | 18    | Cross-device link.                       |
| <b>ENODEV</b>  | 19    | No such device.                          |
| ENOTDIR        | 20    | Not a directory.                         |
| EISDIR         | 21    | Is a directory.                          |
| <b>EINVAL</b>  | 22    | Invalid argument.                        |
| <b>ENFILE</b>  | 23    | File table overflow.                     |
| EMFILE         | 24    | Too many open files.                     |
| <b>ETXTBSY</b> | 26    | Text file busy.                          |
| EFBIG          | 27    | File too large.                          |
| ENOSPC         | 28    | No space left on device.                 |
| <b>ESPIPE</b>  | 29    | Illegal seek.                            |
| EROFS          | 30    | Read-only file system.                   |
| EMLINK         | 31    | Too many links.                          |
| EPIPE          | 32    | Broken pipe.                             |
| EDOM           | 33    | Math argument out of domain of function. |
| <b>ERANGE</b>  | 34    | Math result not representable.           |
| ENAMETOOLONG   | 36    | File name too long.                      |
| ENOSYS         | 38    | Function not implemented.                |
| ENOTEMPTY      | 39    | Directory not empty.                     |
| <b>ELOOP</b>   | 40    | Too many symbolic links encountered.     |
| EOVERFLOW      | 75    | Value too large for defined data type.   |
| <b>EILSEQ</b>  | 84    | Illegal byte sequence.                   |

<span id="page-35-0"></span>Figure 22: errno values

## <span id="page-36-1"></span><span id="page-36-0"></span>4.3 Exceptions

In the event of an exception the default exception handler branches to the \_DoException function. This enables all exceptions to be caught using a single instruction breakpoint. All registers apart from the *pc* have the values they had immediately after the exception was taken.

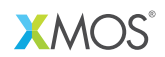

Copyright © 2015, All Rights Reserved.

Xmos Ltd. is the owner or licensee of this design, code, or Information (collectively, the "Information") and is providing it to you "AS IS" with no warranty of any kind, express or implied and shall have no liability in relation to its use. Xmos Ltd. makes no representation that the Information, or any particular implementation thereof, is or will be free from any claims of infringement and again, shall have no liability in relation to any such claims.

XMOS and the XMOS logo are registered trademarks of Xmos Ltd. in the United Kingdom and other countries, and may not be used without written permission. All other trademarks are property of their respective owners. Where those designations appear in this book, and XMOS was aware of a trademark claim, the designations have been printed with initial capital letters or in all capitals.

XM000140A